## Autodesk Revit Struc

Autodesk Revit Structure

- 13 ISBN 9787517006916
- 10 ISBN 7517006916

出版时间:2013-3

页数:178

## 版权说明:本站所提供下载的PDF图书仅提供预览和简介以及在线试读,请支持正版图书。

www.tushu111.com

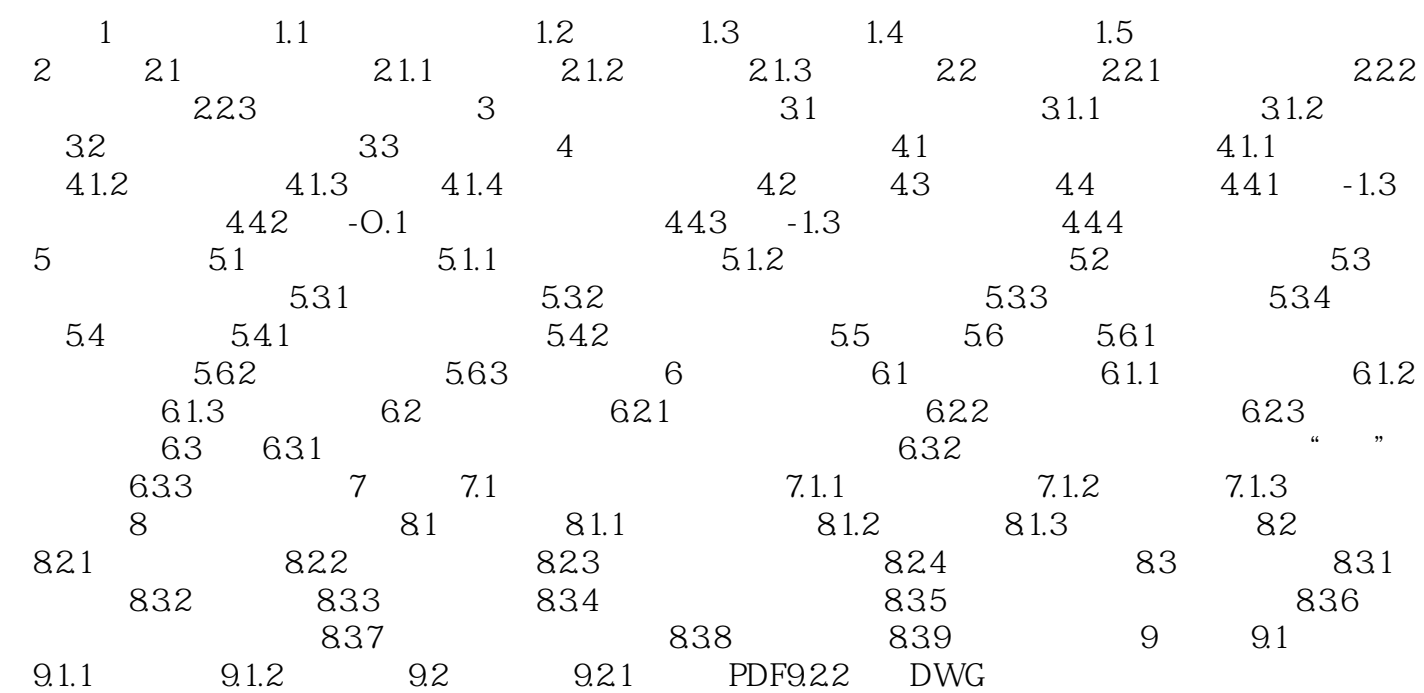

## Autodesk Revit Struc

 $1$  $2<sub>l</sub>$  $3 \times 3$  $4\,$ 

## Autodesk Revit Struc

本站所提供下载的PDF图书仅提供预览和简介,请支持正版图书。

:www.tushu111.com